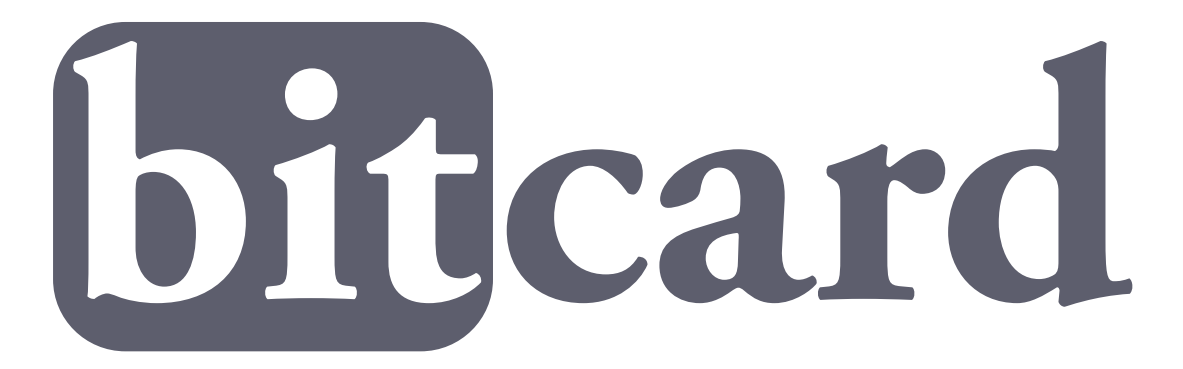

the perl.org authentication system ask bjørn hansen

- Single sign-on server for web applications
- Mostly for perl.org, but open and free for all
- Replacing old ancient, hacky auth.perl.org system
- auth.perl.org still used for Subversion, CVS, RT and WebDAV accounts – but via Bitcard

### Where?

- http://www.bitcard.org/
- http://cpanratings.perl.org/
- http://auth.perl.org/

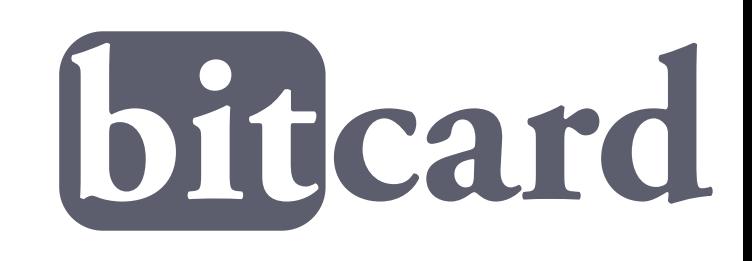

### Why?

- Never again write a user registration, email confirmation etc etc system
- We had our "namespace" of users from the auth.perl.org server
- Bitcard.org domain to not share cookies with "third-party" perl.org sites

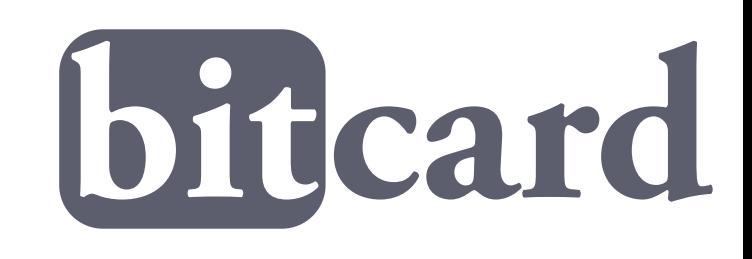

## Login

- You send the user to https://www.bitcard.org/login ?bc t=abc123 Get token at bitcard.org &bc\_r=http://www.example.com/ Return URL &bc\_ir=username Required data fields
- User logs in and approves giving her username to your site.
- User gets redirected back to your site http://www.example.com/ ?bc fields=bc id, bc username &bc id=cb77bb221a5cae1592489f51ee24006c... &bc\_username=joedoe bitcard &bc\_sig=1T3KAgbdbz05utyO4c....

### Authen::Bitcard

#### • Send user to login

• \$bc = Authen::Bitcard->new(token => 'abc123'); \$q->redirect(\$bc->login\_url(r => 'http://example.com/');

#### • User comes back

• my  $suser = sbc->verify(sq)$ 

```
• {'email' => 'ask@develooper.com',
  'ts' => '1122022689',
  'name' => 'Ask Bjørn Hansen',
  'id' => 'cb77bb221a5cae1592489f51...',
  'username' => 'ask'
};
```
• (All unicode)

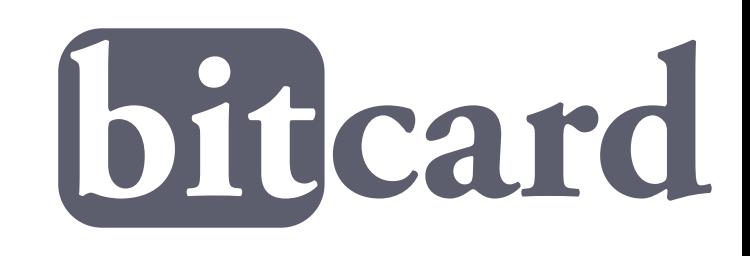

## TypeKey compatible!

- Also supports the TypeKey API!
- Slightly less features
- Support for Ruby, Python, PHP, etc etc

- Why didn't we use TypeKey?
- Namespace needed to keep our old usernames from auth.perl.org

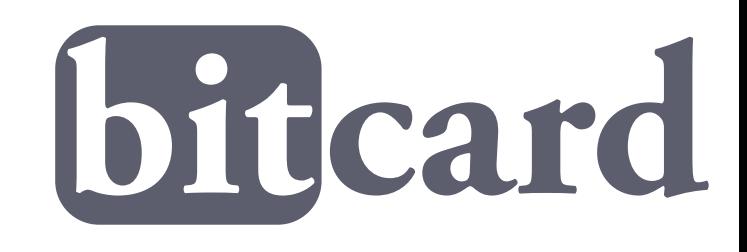

## The Future!

- Allow a user to have more than one username (can have multiple emails already)
	- (just need to write the code to add a username; the system supports it otherwise)
- AJAX login When safe and possible
- OpenID server
	- Login to OpenID sites with your Bitcard account
- OpenID consumer
	- Login to Bitcard with your OpenID url

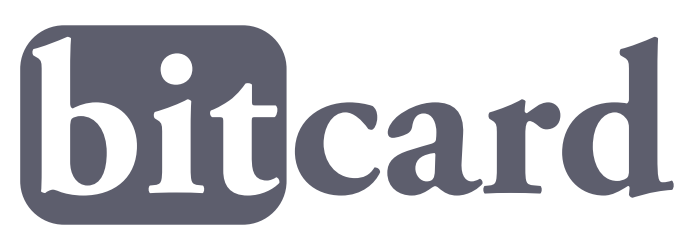

# **Tak!**

http://www.bitcard.org/ http://cpanratings.perl.org/ Authen::Bitcard on CPAN ask@perl.org

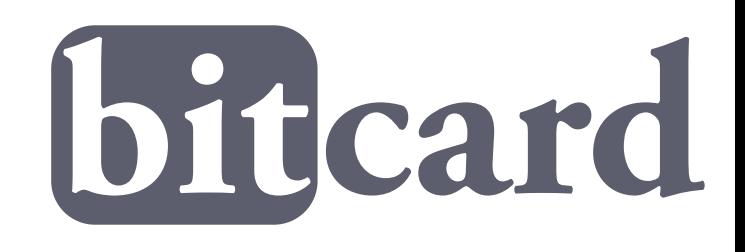

### **Bonus**

- I now run the NTP Pool project http://www.pool.ntp.org/
- Help me out with a server if you are running one already!
- (Yes, the NTP Pool web site is using Bitcard)

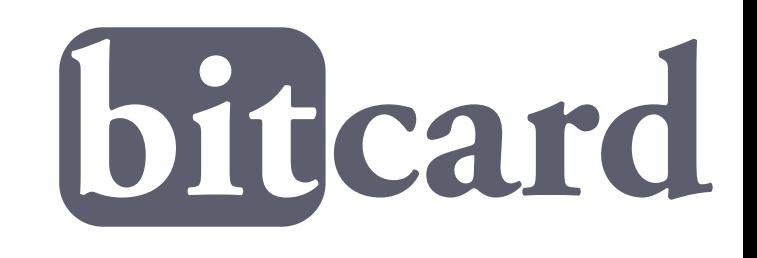